# **pixbet rio de janeiro**

- 1. pixbet rio de janeiro
- 2. pixbet rio de janeiro :poker manager
- 3. pixbet rio de janeiro :aposta campeão copa do mundo

## **pixbet rio de janeiro**

#### Resumo:

**pixbet rio de janeiro : Descubra as vantagens de jogar em mka.arq.br! Registre-se e receba um bônus especial de entrada. O seu caminho para grandes prêmios começa aqui!**  contente:

## **Como funciona a roleta para ganhar dinheiro?**

A roleta é um dos jogos mais populares em pixbet rio de janeiro casinos, tanto online quanto présencial. Ele está certo por pixbet rio de janeiro jogabilidade fácil e Emocionante MAS muitas pessoas ainda questionam como funciona o jogo para ganhar! Neste artigo vamos explicar de que forma a Roleto trabalha os tipos das apostas possíveis fazer as suas chances aumentarem

## **Como funciona o Roleta**

Theta é uma roda com números, cores ou outras opções. O objetivo do roleta e prever onde a bola vai pousar depois de girar o volante você pode fazer apostas em pixbet rio de janeiro um único número (cor), cor – entre outros itens que podem ser usados para ganhar dinheiro no jogo: se ele cair sobre seu numero/opção apostada na partida

## **Tipos de apostas**

Existem vários tipos de apostas que você pode fazer em pixbet rio de janeiro roleta. As aposta mais comuns são:

- Aposta direta: aposte em pixbet rio de janeiro um único número. Esta aposta tem o maior pagamento, mas também é menos provável de acontecer
- Aposta dividida: aposte em pixbet rio de janeiro dois números colocando um chip na linha entre eles.
- Aposta de rua: aposte em pixbet rio de janeiro três números seguidos colocando um chip na linha externa da fila.
- Aposta de canto: aposte em pixbet rio de janeiro quatro números colocando um chip na intersecção das linhas entre eles.
- Aposta em pixbet rio de janeiro duas ruas, colocando um chip na intersecção das linhas entre elas.
- Aposta de coluna: aposte em pixbet rio de janeiro uma das três colunas verticais dos números.
- Aposta Doze: aposte em pixbet rio de janeiro um dos 12 números de cada grupo (1-12, 13-24 ou 25-36).
- Aposta de par/Odd: aposte se o jogo vai cair em pixbet rio de janeiro um número ímpar ou

pares.

Aposta vermelha/preta: aposte se o número da bola cairá em pixbet rio de janeiro vermelho ● ou preto.

## **Dicas para ganhar na Roleta**

Embora não haja uma maneira garantida de ganhar na roleta, existem algumas dicas que podem aumentar suas chances.

- Gerencie pixbet rio de janeiro banca: Defina um orçamento para si mesmo e cumpri-lo. Não aposte mais do que você pode perder!
- Não persiga as perdas: Se você está em pixbet rio de janeiro uma série de derrota, não continue apostando para tentar recuperar suas prejuízos. É melhor fazer um intervalo e voltar mais tarde com novos bankroll
- Não aposte em pixbet rio de janeiro muitos números: Embora seja tentador apostar vários para aumentar suas chances de ganhar, isso pode esgotando rapidamente pixbet rio de janeiro banca. Atenha-se aos poucos ou apostas nas quais você se sente confiante
- Observe os números quentes e frios: Alguns jogadores gostam de acompanhar o controle dos número que têm atingido com frequência (número quente) ou raramente, isso pode ajudá-lo a tomar decisões mais informada.

### Conclusão

Roleta é um jogo divertido e emocionante que pode ser apreciado por jogadores iniciantes ou experientes. Ao entender como o game funciona, você poderá aumentar suas chances de ganhar! Lembre-se sempre gerenciar pixbet rio de janeiro banca sem ficar preso na emoção do esporte Boa sorte nas mesas rolettes

### Aposta nas Eleições no Pixbet

A casa de apostas Pixbet oferece aos seus usuários a oportunidade de realizar apostas nas eleições brasileiras. Com o saque mais rápido do mundo, você pode apostar, ganhar e receber em pixbet rio de janeiro minutos por meio do PIX. A Pixbet permite que você acompanhe as eleições e realize suas apostas de forma fácil e rápida.

### Apostas nas eleições no Pixbet

Desde o dia 15 de setembro de 2024, a plataforma da Pixbet ampliou pixbet rio de janeiro atuação no Brasil e permite que as pessoas apostem sobre o resultado das eleições para presidente e governadores. Através da plataforma, o usuário poderá apostar em pixbet rio de janeiro quem será o próximo presidente do Brasil. Além disso, existe um limite de R\$ 1.000,00 nas apostas na Pixbet.

Como realizar uma aposta nas eleições no Pixbet

Para realizar uma aposta nas eleições no Pixbet, basta seguir os seguintes passos:

Cadastre-se na plataforma:

Realize um depósito:

Escolha a eleição desejada:

Escolha o candidato desejado;

Confirme a aposta.

Benefícios ao realizar apostas no Pixbet

Al realizar apostas no Pixbet, você poderá solicitar um saque em pixbet rio de janeiro minutos, beneficiar-se de apostas em pixbet rio de janeiro várias modalidades e aproveitar do rápido e fácil processo de apostas.

Dicas para apostadores no Pixbet

Ao realizar apostas no Pixbet, alguns cuidados devem ser tomados, tais como:

Verificar os limites diários;

Verificar os resultados de forma regular;

Solicitar o saque após o resultado ser confirmado. Conclusão Após a análise dos resultados das eleições, é possível constatar que a plataforma libertou as aposta em pixbet rio de janeiro 100% das urnas. Portanto, é importante checar as atualizações oficiais do site ao realizar suas apostas nas eleições no Pixbet. Casa de Apostas Pagamento Rápido Pagamento via PIX Pagamento por Cadastro Pagamento Bom Pagamento em pixbet rio de janeiro Dólar Novibet X RoyalistPlay X Brazino777 X 888Sport X Bet365 X Perguntas Frequentes Qual o jogo mais fácil de ganhar na Pixbet? O fator principal nos jogos de casino, é a sorte, ou seja, é possível ganhar em pixbet rio de janeiro qualquer tí ulo. Cassino Pixbet 2024 - Análise Completa e Melhores Jogos Hoje O site oferece uma variedade de jogos e benefits interessantes na plataforma. Até quantia posso apostar no Pixbet O limite de apostas no Pixbet é da R\$1.000,00.

## **pixbet rio de janeiro :poker manager**

## **pixbet rio de janeiro**

O **Aplicativo da Pixbet** é a casa de apostas com o saque mais rápido do mundo. Conheça um pouco mais sobre esse aplicativo e como realizar seu download e instalação.

## **pixbet rio de janeiro**

O aplicativo da Pixbet permite que você realize apostas rápidas e seguras, garantindo diversão e muita emoção em pixbet rio de janeiro diferentes modalidades. Com um design moderno e intuitivo, utilizá-lo será bastante simples e fácil.

## **Como Baixar e Instalar o Aplicativo da Pixbet?**

Para realizar o download e instalação do **aplicativo da Pixbet**, primeiro acesse o site oficial e navegue até o final da página, para então encontrar o botão de download para Android ou iOS. Após o download, abra o arquivo e siga as instruções:

- Android: Acesse as configurações do seu smartphone.Clique em pixbet rio de janeiro "Gerenciar apps".Abra o seu navegador e acesse o endereço do aplicativo.Pressione " Instalar".
- **iOS:** Visite a App Store. Procure pelo "Aplicativo Pixbet" e selecione-o. Clique em pixbet rio de janeiro "Obter" para fazer o download.Confirme pixbet rio de janeiro intenção com Face ID, Touch ID ou senha.

## **Começando no Aplicativo da Pixbet**

Após a instalação, abra o aplicativo Pixbet para criar uma conta:

- Clique em pixbet rio de janeiro "Apostar Agora".
- Clique em pixbet rio de janeiro "Registro".
- Insira seu CPF.
- Confirme ou informe seus dados adicionais.
- Escolha um nome de usuário e senha.

Pronto, agora você já pode realizar depósitos e iniciar suas apostas com **o melhor bônus de boas-vindas no Brasil!**

## **Aprenda a utilizar ainda mais o Aplicativo Pixbet**

Guia de primeiros passos: [Clica](https://gazetaesportiva/como-usar- pixbet/) aqui.

Realize seus primeiros dépositos: {nn}.

Aprenda de jogos com alta taxa de acerto e baixa competência: {nn}.

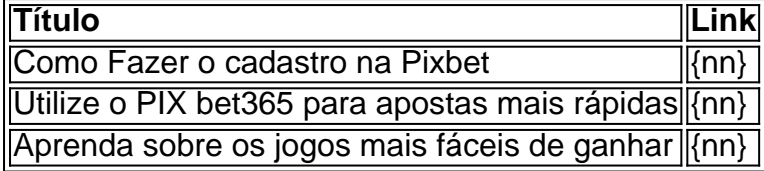

2. Participe de promoções: Mantenha os olhos abertos para as promoção oferecidas pelo site. Muitas vezes, eles oferecerão recompensa a extra-", como reembolsos por apostar perdidam ou bonuses em pixbet rio de janeiro voltacarga; e outras ofertações especiais! É importante ler nos termos da condições que cada promovido é se qualificando par o bônus".

3. Participe do programa de fidelidade: Se você é um apostador frequente, vale a pena se inscrever no programasde honra o site. Isso geralmente oferece pontos e recompensa para cada jogadas que Você faz - não podem ser trocadoS por dinheiro ou bonusesou outras premiadom! Alguns sites também oferecem benefícios exclusivo os Para membros VIP", como bônus maiores em pixbet rio de janeiro presentes; E suporte personalizado".

4. Participe de torneios e competições: Muitos sitesde apostas online oferecem torneio ou disputas por bola, onde você pode competir contra outros jogadores pelo prêmios em pixbet rio de janeiro dinheiro a bonusesou outras recompensaS! Se ele tiver habilidade da sorte com esses eventos podem ser uma maneira divertida também lucrativa para obter Bonuões no Pixbet; Em resumo, há várias maneiras de se qualificar para bonuses no Pixbet. desde fazer um depósito inicial e participando em pixbet rio de janeiro promoções ou programas com fidelidade; até participarde torneios/ competições! Certifique-se De ler sempre os termose condições da cada oferta que você qualificaçãorá Para o bônus

## **pixbet rio de janeiro :aposta campeão copa do mundo**

**Borussia Dortmund x PSG: escalações e onde assistir**

Na Alemanha, as equipes se enfrentam na partida de ida das semifinais da 2 Champions. Borussia Dortmund e PSG se encontram, nesta quarta-feira (1), às 16h (de Brasília), no primeiro duelo entre as equipes 2 nesta fase decisiva do principal torneio de clubes do planeta. Dessa maneira, os alemães querem aproveitar a vantagem de jogar 2 no Signal Iduna Park, com o apoio de seus torcedores, para levar a vantagem para o jogo da volta, em 2 pixbet rio de janeiro Paris.

### **Como chega o Borussia Dortmund**

O Dortmund vem de uma derrota por 4 a 1 para o RB Leipzig e 2 é apenas o quinto colocado do Campeonato Alemão. No entanto, o técnico Edin Terzic mandou a campo um time alternativo 2 no último compromisso e poupou seus principais jogadores.

Assim, os alemães poderão entrar em pixbet rio de janeiro campo com força máxima no jogo 2 desta quarta-feira.

### **Como chega o PSG**

Por outro lado, o PSG segue na busca do título inédito após bater na trave e 2 ficar com o vice em pixbet rio de janeiro 2024. Campeão francês no último final de semana, o Paris Saint-Germain chega forte para 2 a disputa pela vaga na grande decisão após eliminar a Real Sociedad e o Barcelona, nas oitavas e quartas, respectivamente.

Além 2 disso, o técnico Luis Enrique não terá desfalques para este primeiro duelo da semifinal e poderá entrar em pixbet rio de janeiro campo 2 com força máxima na Alemanha. Mbappé, artilheiro da Champions ao lado de Harry Kane, com oito gols, está confirmado no 2 ataque.

### **Borussia Dortmund x PSG**

Semifinal da Champions - jogo de ida

- Data e horário: 01/05/2024, às 16h (de Brasília)
- Local: Signal Iduna Park, 2 em pixbet rio de janeiro Dortmund (ALE)

### **Escalacões**

Borussia Dortmund:

Gregor Kobel; Julian Ryerson, Mats Hummels, Nico Schlotterbeck e Ian Maatsen; Emre Can, Marcel Sabitzer, Julian 2 Brandt, Karim Adeyemi e Jadon Sancho; Niclas Füllkrug. Técnico: Edin Terzi.

PSG:

Donnarumma; Hakimi, Marquinhos, Danilo Pereira e Beraldo (Lucas Hernández); Zaïre-Emery, 2 Vitinha e Marco Asensio (Kang-in Lee); Bradley Barcola, Dembélé e Mbappé. Técnico: Luis Enrique.

### **Onde assistir**

O jogo será transmitido pelo TNT 2 e HBO Max. Siga o {nn} nas redes sociais: Twitter, Instagram e Facebook.

Author: mka.arq.br

Subject: pixbet rio de janeiro

Keywords: pixbet rio de janeiro

Update: 2024/7/21 6:20:23